## **Épreuve E4 conception et maintenance de solutions informatiques**

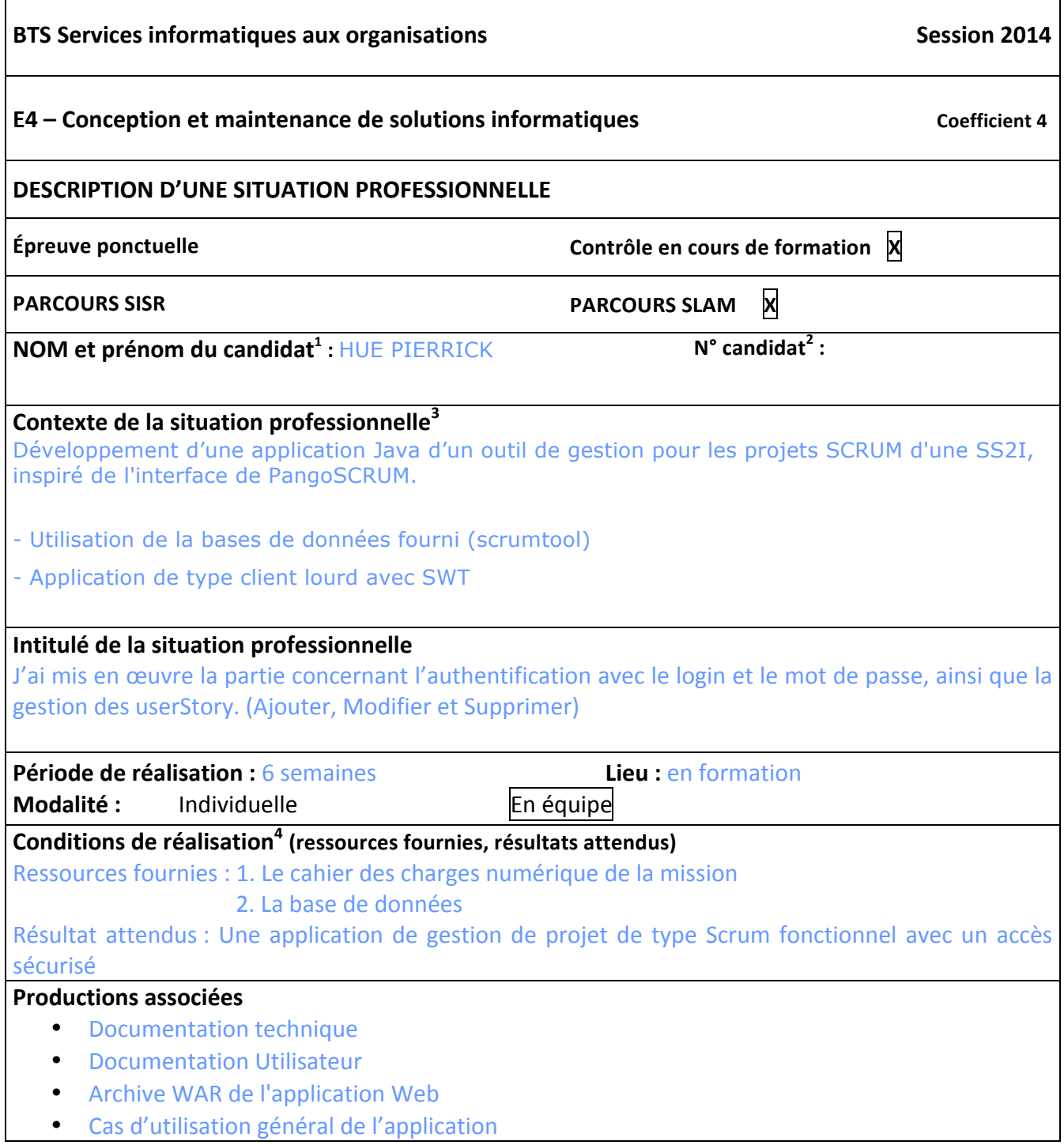

<u> 1989 - Jan Samuel Barbara, margaret e</u>

<sup>&</sup>lt;sup>1</sup> En CCF, de l'étudiant.

 $2 \text{ Å}$  renseigner en cas d'épreuve ponctuelle.

<sup>3</sup> Conformément au référentiel du BTS SIO, le contexte doit être conforme au cahier des charges national en matière d'environnement technologique dans le domaine de spécialité correspondant au parcours du candidat.

 $4$  En référence à la description des activités des processus prévue dans le référentiel de certification.

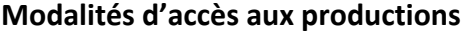

Il s'agit, par exemple, des identifiants, mots de passe, URL d'un espace de stockage et de la présentation de l'organisation du stockage. **Adresse de localisation des productions**

Accès au site avec l'authentification Login : admin Mot de passe : admin

Url d'accès à la documentation : http://slamwiki.kobject.net/etudiants/pierrickhue/pangoscrum

Présenter au verso une description détaillée de la situation professionnelle retenue et des productions réalisées en mettant en évidence la démarche suivie, les méthodes et les techniques utilisées.

Ce qui a été développé suivant le cahier des charges:

- Accès sécurisé à l'application (login, mot de passe)
- Gestion des userStory (Ajouter, Modifier, Supprimer)

Ce qui reste à faire :

• Ajout, Modifier et Supprimer un collaborateur sur une userStory

La base de données nommée Scrumtool est la synthèse qui regroupe les tables de la base de donnée de gestion des projets de type Scrum

Page d'accueil :

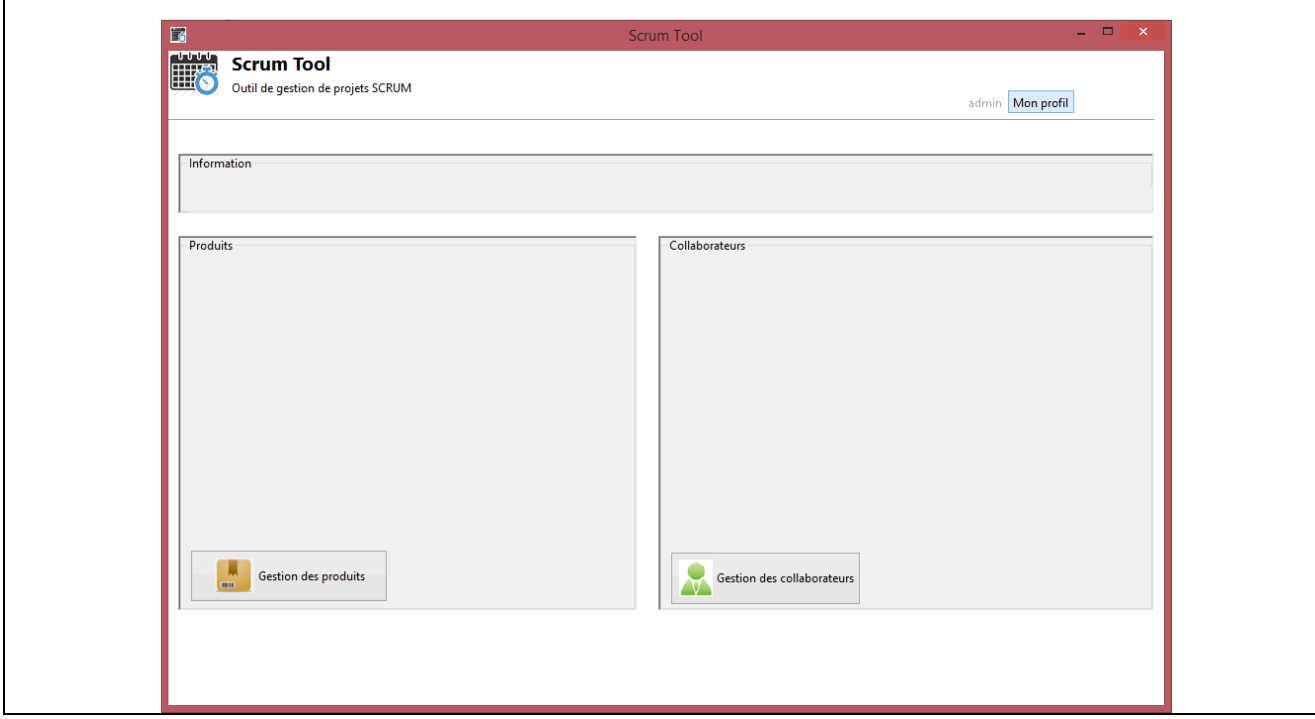